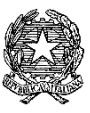

# **ISTITUTO COMPRENSIVO Via AGNESI**

Scuola dell'Infanzia "S. Maria" – Scuole Primarie "Via Agnesi" e "Via Diaz" – Scuola Secondaria di 1°grado "Pirotta" Cod. Ministero dell'Istruzione MBIC879001 - Cod. Fisc. 83010550156 – ic-agnesidesio.edu.it e.mail [mbic879001@istruzione.it](mailto:mbic879001@istruzione.it) – [mbic879001@pec.istruzione.it](mailto:mbic879001@pec.istruzione.it)  Via Stadio, 13 - 20832 **D E S I O** (MB) - Tel 0362/392314 Fax 0362/629863

Circolare n.132 Desio, 24/03/2020 Ai Docenti della scuola secondaria di I grado e ai Genitori dell'IC via Agnesi

#### Oggetto: **DAD ulteriori disposizioni**

In questo mese di sospensione forzata delle attività in presenza sono state sperimentate varie modalità di didattica a distanza allo scopo di non interrompere il processo di apprendimento dei nostri alunni e si rende ora necessario fornire integrazioni, alle precedenti indicazioni sulla DAD, con correttivi che derivano dall'esperienza di questo periodo di lezione.

Nell'ambito della libertà d'insegnamento esercitata da ogni singolo docente, è opportuno condividere modalità comuni nella scelta degli strumenti ritenuti più efficaci ed efficienti nell'interazione con gli alunni. Il nostro istituto ha adottato dallo scorso anno scolastico la piattaforma Office 365 Education, tutti i docenti dispongono di un account Office 365 e alcune classi, ancor prima dell'emergenza Covid-19, avevano attivato le utenze Office 365. È dunque opportuno incentivare e diffondere come *best practice* l'utilizzo di questa piattaforma, come già ricordato validata anche dal Ministero dell'Istruzione, a cui si rinvia con il link [https://www.istruzione.it/coronavirus/didattica-a-distanza.html,](https://www.istruzione.it/coronavirus/didattica-a-distanza.html) e adeguata al rispetto delle norme sulla privacy previste dal Regolamento Generale sulla Protezione dei Dati n. 679/2016, meglio noto come GDPR. Il Team Digitale [\(vario.francescosaverio@ICAGNESIDESIO.onmicrosoft.com](mailto:vario.francescosaverio@ICAGNESIDESIO.onmicrosoft.com) e [pisanelli.luca@ICAGNESIDESIO.onmicrosoft.com\)](mailto:pisanelli.luca@ICAGNESIDESIO.onmicrosoft.com) conferma la sua disponibilità a supportare i docenti nell'attivazione di Office 365 per gli Studenti, come comunicato nella circolare n.123 del 12 marzo scorso di cui si riportano nuovamente le istruzioni operative. I coordinatori di classe dopo aver scaricato il modulo, lo inviano ai genitori che lo restituiscono firmato (via e-mail, per il rispetto delle misure di contenimento e gestione dell'emergenza epidemiologica). I coordinatori comunicano quindi i dati dello studente (classecognome-nome) al Team Digitale che provvederà a fornire le credenziali da inoltrare ai genitori. Si segnala inoltre la possibilità di seguire quattro webinar gratuiti per familiarizzare con la suite di Office 365 di Microsoft:

- martedì 24 marzo: ore 15.00-16.30 Inclusione e Accessibilità in Office 365
- giovedì 26 marzo: ore 15.00-16.30 Sicurezza e Amministrazione, uso avanzato di Microsoft Teams
- martedì 31 marzo: ore 15.00-16.30 Gestire le attività in classe con Office 365
- martedì 7 aprile: ore 15.00-16.30 Strategie di coinvolgimento a distanza con Microsoft Teams

Link per informazioni e iscrizione: [https://www.anp.it/dad-appuntamenti-con-lanp-4-webinar-gratuiti-con](https://www.anp.it/dad-appuntamenti-con-lanp-4-webinar-gratuiti-con-microsoft-edu/)[microsoft-edu/](https://www.anp.it/dad-appuntamenti-con-lanp-4-webinar-gratuiti-con-microsoft-edu/)

Ringrazio per la consueta collaborazione.

# **Attivazione Office 365 - Studenti**

# **Descrizione**

L'IC Agnesi - Desio mette a disposizione dei propri studenti l'utilizzo di **Office 365** per l'intero percorso di studi, piattaforma che Microsoft mette gratuitamente a disposizione delle scuole e delle università. L'account generato consentirà a ciascuno studente di utilizzare **in versione online** tutti i software del pacchetto Office e di poter creare cartelle e documenti condivisi con insegnanti e compagni di classe.

In aggiunta, l'alunno potrà disporre, richiedendola specificatamente, di una casella personale di posta elettronica collegata al suo account.

Le principali applicazioni di questa piattaforma sono:

- *Outlook, Calendario, Class Notebook, Forms, Teams per la comunicazione;*
- *OneDrive, Word, Excel, PowerPoint per l'archiviazione, la collaborazione e la condivisione;*
- *Teams per la gestione di una classe virtuale.*

L'obiettivo di questa iniziativa è ottimizzare, attraverso le tecnologie di rete, l'attività didattica, la trasmissione delle informazioni e la comunicazione all'interno della scuola.

Le funzionalità sono praticamente identiche a quelle degli account di tipo privato, ma la grande differenza è nelle condizioni d'uso: **per Office 365 la proprietà dei dati rimane in capo all'utente, con totale protezione e privacy ed è priva di pubblicità**. Il Rapporto per l'uso di "Office 365" con lo Studente ha durata annuale e viene rinnovato tacitamente all'atto dell'iscrizione agli anni successivi.

Per ulteriori informazioni sulla configurazione della piattaforma e sui termini del servizio visitare le pagine web seguenti:

- *Guida introduttiva a Office 365 Education:*  [https://support.office.com/it-it/article/guida-introduttiva-a-office-365-education-ab02abe5-a1ee-458c](https://support.office.com/it-it/article/guida-introduttiva-a-office-365-education-ab02abe5-a1ee-458c-b749-5b44416ccf14)[b749-5b44416ccf14](https://support.office.com/it-it/article/guida-introduttiva-a-office-365-education-ab02abe5-a1ee-458c-b749-5b44416ccf14)
- *Termini di servizio:*  [https://docs.microsoft.com/it-it/office365/servicedescriptions/office-365-platform-service](https://docs.microsoft.com/it-it/office365/servicedescriptions/office-365-platform-service-description/office-365-education)[description/office-365-education](https://docs.microsoft.com/it-it/office365/servicedescriptions/office-365-platform-service-description/office-365-education)
- *Norme sulla privacy:*  <https://privacy.microsoft.com/it-it/privacystatement#mainenterprisedeveloperproductsmodule>

Saranno inoltre disponibili dei **tutorial** per accompagnare gli studenti e i genitori al corretto utilizzo e alla conoscenza delle sue applicazioni.

# **NB L'attivazione della presente piattaforma non può prescindere dalla metodologia didattica adottata dal Coordinatore e dal Consiglio di Classe.**

# **Modalità di accesso**

Per utilizzare la versione online gratuita di Office basta collegarsi all'indirizzo [https://www.office.com](https://www.office.com/) e digitare l'username e la password assegnati dal proprio docente.

# **Modalità e potenzialità di utilizzo**

L'alunno si impegna ad utilizzare i servizi della piattaforma esclusivamente per scopi didattici definiti dall'insegnante all'interno delle lezioni. L'alunno potrà accedere anche da casa al materiale didattico condiviso dall'insegnante e sarà in grado di realizzare in completa autonomia presentazioni e sussidi per lo studio. Infine, grazie alla specifica applicazione Forms, lo studente potrà svolgere esercitazioni multimediali e quiz di ripasso creati *ad hoc* dall'insegnante.

#### **CREDENZIALI OFFICE 365**

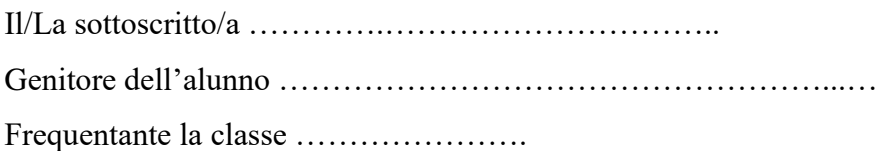

### AUTORIZZA IL FIGLIO / LA FIGLIA

❑ A ottenere l'account Office 365 on line per poter usufruire, gratuitamente e per tutto il percorso di studi, delle applicazioni Outlook, Word, Power Point, Excel, Forms e OneDrive e di abilitare il suddetto account personale al servizio di mail. Lo studente entrerà così in possesso di un servizio di posta elettronica atto a far fronte alla didattica a distanza.

Il Sottoscritto

### SI ASSUME LA RESPONSABILITÀ

di vigilare sul corretto utilizzo dell'account e della mail personale del figlio/a così come già si premura di vigilare sul corretto utilizzo di altri strumenti aventi scopo didattico (quaderni, diari, astucci...)

### PERTANTO

scarica l'Istituto da ogni responsabilità derivante da un utilizzo improprio dello strumento assegnato.

Ai sensi dell'art. 13 del D. L.vo 196/03, il sottoscritto autorizza l'Istituto all'utilizzo ed al trattamento dei dati personali per le finalità istituzionali.

Firma genitori\_\_\_\_\_\_\_\_\_\_\_\_\_\_\_\_\_\_\_\_\_\_

Desio,

l Sottoscritto, consapevole delle conseguenze amministrative e penali per chi rilasci dichiarazioni non corrispondenti a verità, ai sensi del DPR 245/2000, dichiara di aver effettuato la scelta/richiesta in osservanza delle disposizioni sulla responsabilità genitoriale di cui agli artt. 316, 337 ter e 337 quater del codice civile, che richiedono il consenso di entrambi i genitori.

Firma del genitore\_\_\_\_\_\_\_\_\_\_\_\_\_\_\_\_\_\_\_\_\_\_\_\_\_\_\_\_\_\_\_\_\_\_\_\_

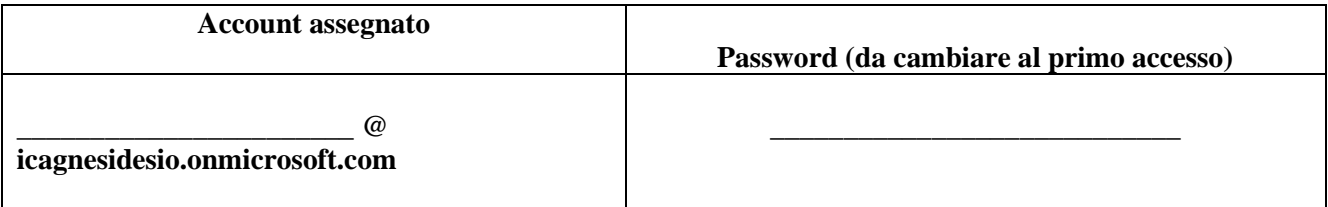

**I.C. via Agnesi - Desio**

**Regolamento sul corretto utilizzo delle piattaforme digitali**

**Aggiornamento del: 23/03/2020**

#### Gentili Genitori,

a seguito dell'emergenza Corona Virus e delle disposizioni Ministeriali d'Intesa con il Presidente della Regione Lombardia del 23/02/2020 e ai successivi Decreti della Presidenza del Consiglio del 01/03/2020, 04/03/2020 e 08/03/2020, saranno organizzate lezioni a distanza utilizzando le risorse didattiche digitali adottate dall'Istituto.

Le soluzioni digitali dedicate alla didattica a distanza consentono di condividere con gli studenti risorse didattiche digitali, video-lezioni e materiali interattivi per organizzare la lezione in remoto e proseguire l'attività di insegnamento.

A tale proposito L'Istituto via Agnesi di Desio si avvale del seguente strumento digitale:

MICROSOFT 365 EDUCATION – Suite di strumenti e servizi Microsoft tramite la quale gli studenti possono prendere confidenza con i programmi office ed utilizzarli per scopi didattici.

Al fine di garantire un uso corretto e responsabile degli strumenti digitali, nel rispetto della normativa vigente e della salvaguardia e tutela dei minori, si precisa quanto segue.

Gli strumenti di apprendimento digitale a distanza hanno scopi esclusivamente didattici e non possono essere utilizzate per altri scopi. Si tratta di ambienti "virtuale" che consentono a insegnanti e alunni di condividere materiali per lo studio individuale e consentire all'insegnante di raggiungere gli alunni tramite lezioni a distanza.

Tutte le attività sono condotte dai docenti nell'ambito dell'esercizio dell'attività di insegnamento ed esclusivamente per finalità didattiche.

Le interazioni tra minori e adulti consentite attraverso gli strumenti digitali sono riconducibili a quelle che si svolgono in classe nelle modalità di insegnamento ordinarie.

Pertanto i docenti i che utilizzano tali strumenti devono sottostare ad una serie di obblighi che fanno già parte degli obblighi di servizio.

L'accesso a questi strumenti può avvenire, disponendo di una connessione internet, sia da computer che da tablet o smartphone.

Lo studente è tenuto a utilizzare la piattaforma studenti solo per fini didattici e con il proprio account. Sarà cura dei singoli insegnanti attivare spazi disciplinari invitando gli studenti delle proprie classi o gruppi di lavoro.

Non è consentito diffondere il materiale pubblicato al di fuori del gruppo di classe a meno che non si abbia l'autorizzazione a farlo.

I genitori non sono tenuti ad utilizzare la piattaforma, in quanto la stessa non è concepita come ambiente di scambio comunicazioni scuola – famiglia, nell'ambito delle quali sono già attivi i canali di comunicazione messi a disposizione dalla scuola.

#### Microsoft 365 Education

Una volta che la scuola abbia attivato un account dedicato per ogni alunno con il dominio della scuola, sarà possibile collaborare creando file condivisi, comunicare e fare lezioni online, gestire attività didattiche di vario tipo; per farlo ci si potrà avvalere di tutte le applicazioni Microsoft, quali ad esempio Teams o PowerPoint. Per maggiori informazioni

<https://www.microsoft.com/it-it/education/products/office> <https://privacy.microsoft.com/it-it/privacystatement>

#### Condizioni di utilizzo

Lo Studente si impegna a:

- conservare la password personale e a non consentirne l'uso a qualsiasi titolo ad altre persone per accedere alla piattaforma;
- comunicare immediatamente all'Istituto l'impossibilità ad accedere al proprio account o il sospetto che altri possano accedervi;
- utilizzare i servizi offerti e gli account la cui creazione si sia eventualmente resa necessaria, esclusivamente per lo svolgimento delle attività didattiche;
- non condividere immagini, dati o materiali offensivi, osceni o comunque non attinenti all'attività didattica;
- non utilizzare la piattaforma in modo da danneggiare, molestare o insultare altre persone o comunque comunicare dati personali senza l'autorizzazione dell'interessato;

L'infrazione alle regole nell'uso della piattaforma informatica potrebbe comportare sanzioni disciplinari come da Regolamento dell'Istituto.

Lo Studente e la sua famiglia si assumono la piena responsabilità di tutti i dati da lui inoltrati, creati e gestiti attraverso la piattaforma.

# **Regolamento per l'utilizzo di office 365 per gli studenti dell'Istituto Comprensivo "via Agnesi"**

# **Scuola Secondaria di Primo Grado – "L. Pirotta"**

Lo Studente si impegna a:

- conservare la password personale e a non consentirne l'uso a qualsiasi titolo ad altre persone per accedere alla piattaforma;
- comunicare immediatamente all'Istituto attraverso email a [animatoredigitale@ICAGNESIDESIO.onmicrosoft,com](mailto:animatoredigitale@ICAGNESIDESIO.onmicrosoft,com) l'impossibilità ad accedere al proprio account o il sospetto che altri possano accedervi;
- utilizzare i servizi offerti e gli account la cui creazione si sia eventualmente resa necessaria, esclusivamente per lo svolgimento delle attività didattiche;
- non condividere immagini, dati o materiali offensivi, osceni o comunque non attinenti all'attività didattica;
- non utilizzare la piattaforma in modo da danneggiare, molestare o insultare altre persone o comunque comunicare dati personali senza l'autorizzazione dell'interessato;
- non consentire ad altri, a nessun titolo, l'utilizzo della piattaforma Office 365;
- non diffondere eventuali informazioni riservate di cui venisse a conoscenza, relative all'attività delle altre persone che utilizzano il servizio;
- osservare il presente regolamento, pena la sospensione da parte dell'Istituto dell'account personale dello Studente;
- utilizzare i servizi offerti solo ad uso esclusivo per le attività didattiche della scuola;
- non modificare in alcun modo il materiale prodotto da terzi e messi a disposizione per il solo scopo didattico.

Lo Studente e i genitori si assumono la piena responsabilità di tutti i dati da lui inoltrati, creati e gestiti attraverso la

piattaforma Office 365.

#### **Limiti di Responsabilità**

L'Istituto non si ritiene responsabile di eventuali danni arrecati allo Studente a causa di guasti e/o malfunzionamenti del servizio e si impegna affinché la piattaforma Office 365 funzioni nel migliore dei modi.

#### **Netiquette per lo Studente**

Di seguito sono elencate alcune regole di comportamento che ogni studente deve per un uso corretto del servizio,

tenendo presente che la **"buona educazione"** che regola i rapporti comuni tra le persone, vale anche in questo contesto.

- 1. Se utilizzi un PC non esclusivamente tuo non salverai i dati di accessi (nome utente e password) e ti disconnetterai al termine della sessione di lavoro;
- 2. in Posta e in Gruppi invierai messaggi brevi che descrivano in modo chiaro di cosa stai parlando;
- 3. indicherai sempre chiaramente l'oggetto in modo tale che il destinatario possa immediatamente individuare l'argomento della mail ricevuta;
- 4. non inviare mai lettere o comunicazioni a catena che causano un inutile aumento del traffico in rete;
- 5. non utilizzare la piattaforma in modo da danneggiare, molestare o insultare altre persone;
- 6. non creare e non trasmettere immagini, dati o materiali offensivi, osceni o indecenti;
- 7. non creare e non trasmettere materiale offensivo per altre persone o enti;
- 8. non creare e non trasmettere materiale commerciale o pubblicitario se non espressamente richiesto;
- 9. quando condividi documenti non interferire, danneggiare o distruggere il lavoro dei tuoi docenti o dei tuoi compagni;
- 10. non curiosare nei file e non violare la riservatezza degli altri studenti;
- 11. usare il computer e la piattaforma Office 365 in modo da mostrare considerazione e rispetto per compagni e insegnanti.

In caso di violazione delle norme stabilite nel presente Regolamento, l'Istituto nella persona del suo rappresentante legale, il Dirigente Scolastico, potrà sospendere l'account dello studente o revocarlo definitivamente senza alcun preavviso e senza alcun addebito a suo carico a fatta salva ogni altra azione di rivalsa nei confronti dei responsabili di dette violazioni.

Gli Amministratori hanno accesso a qualsiasi dato memorizzato negli account creati, inclusa la mail. Pertanto, in caso di attività anomale o segnalazioni relative a presunte violazioni del presente Regolamento, gli Amministratori si riservano la possibilità di controllare il contenuto degli account.